*'---------------Title-------------- ' File......multiplex\_rx3x.pbp ' Started....9/1/12 ' Microcontroller used: Microchip Technology PIC16F88 ' microchip.com ' PicBasic Pro Code: micro-Engineering Labs, Inc. ' melabs.com '--------Program Desciption-------- ' The program receives an 8-bit digital value (0 to 255) ' of x and from a fiber-optic receiver and converts the value ' of x into a PWM signal to a dc motor. '------------Schematic------------- ' See schematic at: ' http://cornerstonerobotics.org/schematics/control5\_multiplex\_tx\_rx3.pdf '----------Related Lesson---------- ' http://cornerstonerobotics. org/curriculum/lessons\_year3/eriii23\_control\_navigation6.pdf '-------PicBasic Pro Commands------ ' The PicBasic Pro Compiler Manual is on line at: ' http://www.microengineeringlabs.com/resources/index.htm#Manuals '------------Variables------------* x **VAR BYTE** *' Byte for potentiometer 1 input*  y **VAR BYTE** *' Byte for potentiometer 2 input* z **VAR BYTE** *'----------Initialization----------* **DEFINE** OSC 8 *' Defines oscillator setting at 8 MHz. ' For SEROUT2, an oscillator speed ' faster than 4MHZ may be required ' for reliable operation at 9600 baud ' and above.*  **DEFINE** HSER\_RCSTA 90h *' Set receive register to receive ' enabled* **DEFINE** HSER\_TXSTA 20h *' Set transmit register to transmitter ' enabled* **DEFINE** HSER\_BAUD 9600 *' Set baud rate to 9600* **DEFINE** CCP1\_REG PORTB *' (Capture/Compare/PWM) Channel 1.* **DEFINE** CCP1\_BIT 0 *' Set Set bit 0 for CCP1 ' (Capture/Compare/PWM) Channel 1.* ANSEL = 0 *' Changes analog bits to digital.*  OSCCON = \$70 *' Sets the internal oscillator in the*

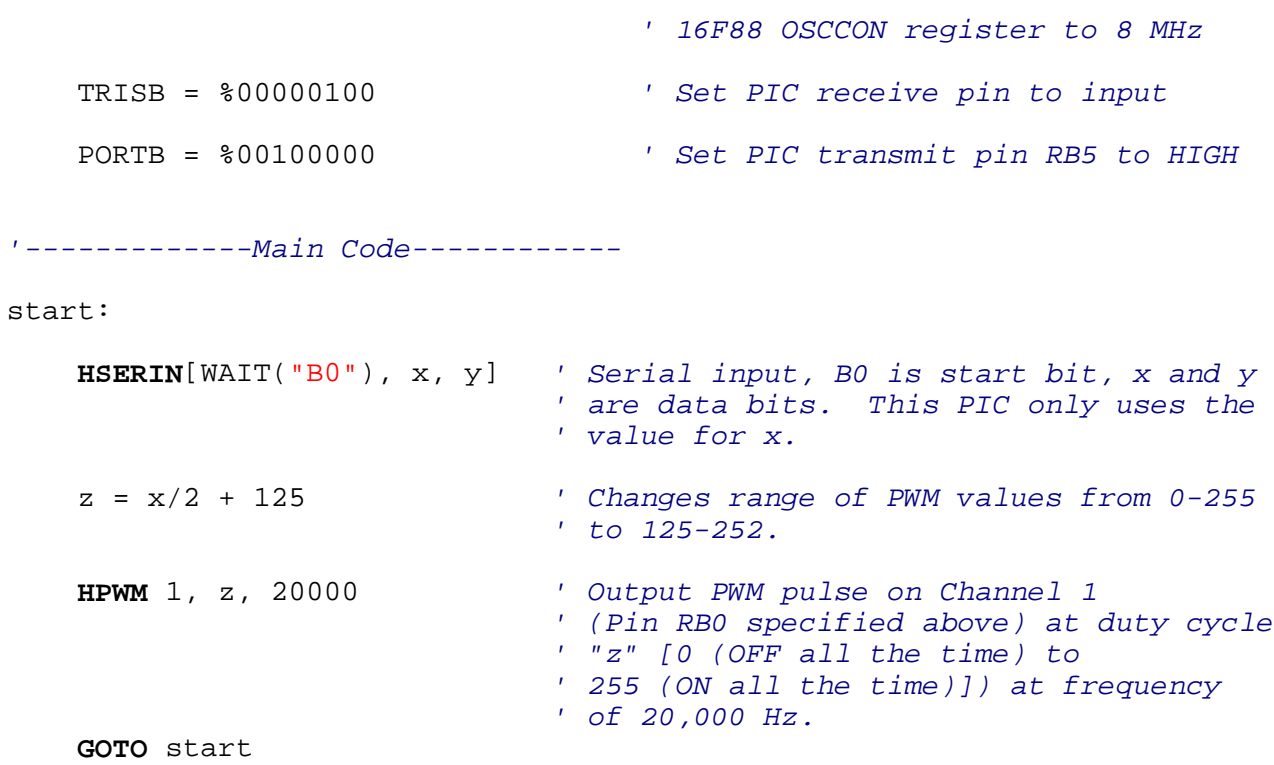